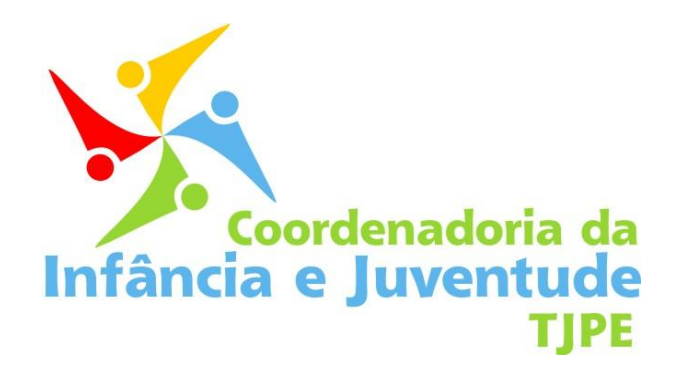

# Projeto **Sei Quem Sou**

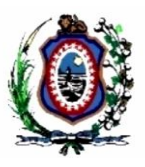

 **Tribunal de Justiça de PE**

 **Recife, 2011.**

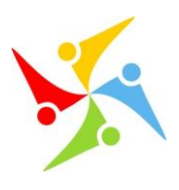

# **1 INTRODUÇÃO**

Este documento tem por objetivo a apresentação das informações sobre o Projeto Sei Quem Sou, elaborado pela Coordenadoria da Infância e Juventude. A transformação do processo físico em arquivo digital abrangerá os acervos das Comarcas da Capital, Região Metropolitana e Interior do Estado, do período de 1990 a 2010. Tal documentação será disponibilizada para consulta pelas partes, através do sistema do Tribunal de Justiça de PE, o JUDWIN.

Atualmente, as Varas da Infância e Juventude não possuem estrutura para disponibilizar de forma eletrônica seu acervo de processos de adoção. Então, sempre que um cidadão necessita de alguma informação a seu respeito, os servidores recorrem a atividades manuais para sua busca. Entre alguns problemas encontrados tem-se a demora para a localização dos processos, por se tratar muitas vezes de documentos antigos e em más condições de conservação, devido ao desgaste temporal. Além disso, armazenar os documentos apenas em meio físico é um risco, já que em caso de enchentes ou qualquer outro evento que provoque a destruição do acervo, todas as informações estariam rapidamente perdidas.

Além de atender a exigências legais contidas no ECA - Estatuto da Criança e do Adolescente, em Instrução Normativa da Corregedoria Nacional de Justiça e ainda em Resolução do Tribunal de Justiça de PE, as quais serão devidamente detalhadas em tópico específico, esse projeto tem como propósito maior a prestação de um serviço à sociedade. Esse feito tornará possível a consulta de processos pelas respectivas partes em qualquer Comarca do Estado. Além da consulta, também poderão requerer uma cópia do processo em formato digital, que será gravado em CD ou DVD, a depender do tamanho do arquivo. Assim o adotado, principal interessado, poderá tomar conhecimento de sua origem biológica de forma segura e prática.

## *1.1 O que é a Digitalização de Documentos?*

Digitalizar um documento consiste em passar as informações de um suporte físico (papel) para um formato digital (imagem digital), permitindo um acesso mais rápido aos documentos utilizando o computador e também preservando o documento original.

Para realizar essa atividade, é necessário criar, organizar e disponibilizar o arquivo de imagens do acervo de documentos da instituição, como mídia de facilitação do acesso e consulta a documentos que requerem análise e manuseio frequentes.

Uma vez digitalizados os documentos, os usuários determinados pela instituição poderão então acessá-los através de um sistema.

Dependendo da instituição e do tipo predominante de documentos os quais ela armazena e produz, a digitalização de documentos pode ser feita de diversas maneiras diferentes. De uma maneira mais geral, o processo pode ser resumido da seguinte maneira:

#### **1. Preparação do Acervo / Higienização:**

Na fase de preparação do acervo, toda a parte física deste é devidamente desmontada para higienização, ou seja, retirando-se presilhas, grampos, etc., de forma que cada folha esteja devidamente preparada para sua posterior digitalização.

#### **2. Digitalização dos Documentos:**

Na fase de digitalização dos documentos, as folhas são posicionadas nos scanners para sua leitura e conversão em arquivos no formato PDF.

#### **3. Controle de Qualidade / Conferência:**

Antes dos arquivos em PDF serem gravados em mídias ou no sistema Judwin, é necessário realizar o controle de qualidade. Muitas vezes, falhas humanas ou falhas de hardware durante o processo de digitalização podem gerar arquivos defeituosos. Sempre que uma falha for detectada, o arquivo pode ser refeito ou apenas corrigido, através da ferramenta Adobe Acrobat.

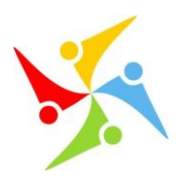

#### **4. Gravação dos Arquivos:**

Passada a fase de conferência, na qual se atesta a qualidade do arquivo, chega o momento de graválo no sistema Judwin. Uma vez gravado, o arquivo então poderá ser pesquisado e utilizado no contexto da instituição.

## *1.2 Benefícios*

O patrimônio mais precioso de uma organização de qualquer espécie são os seus dados. Armazenálos e organizá-los da melhor maneira possível deve ser uma das prioridades de qualquer instituição. A devida guarda dessas informações garante os seguintes benefícios:

#### **Tribunal de Justiça de PE**

- Cumprimento das determinações legais.
- Preservação do seu patrimônio processual.
- Disponibilização de novos serviços aos usuários da justiça.

#### **Varas da Infância da Capital, Região Metropolitana e Interior**

- Maior controle do seu acervo e praticidade para acesso às informações.
- Eliminação do risco com a perda de documentos.
- Melhor aproveitamento do espaço físico nas Varas com o envio do acervo para arquivo único em local específico.

#### **Sociedade**

- Garantia de total acesso às informações referentes à origem biológica dos adotados de forma prática e segura.
- Viabilização de cópia dos autos do processo em mídia digital.
- Preservação do exercício da cidadania.

# **2 VISÃO GERAL DO PROJETO**

## *2.1 Responsável*

O gerente designado para o projeto é Maria Tereza Silgueiro, lotada na Coordenadoria da Infância e Juventude. Suas principais responsabilidades dentro do projeto são:

- Garantir que todos os requisitos sejam satisfeitos e entregues;
- Atuar como o ponto central de comunicação relacionada à parte de TI e Documentação do projeto;
- Elaborar e manter atualizado o Plano do Projeto;
- Fazer o acompanhamento e controle do andamento da execução do projeto, dirigindo ações que garantam que os problemas sejam identificados, reportados e solucionados;
- Reportar regularmente à gerência superior o status do projeto, de forma a evitar surpresas.

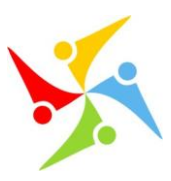

## *2.2 Colaboradores do Projeto*

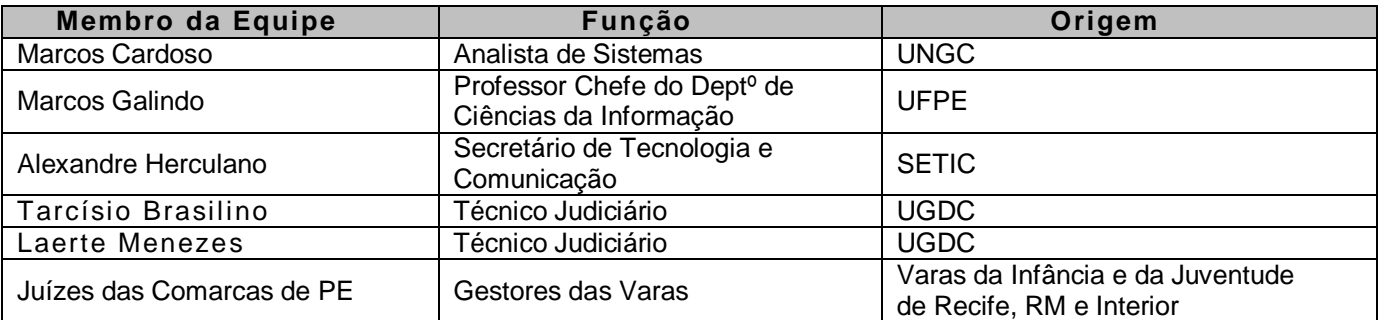

## *2.3 Justificativa do Projeto*

O projeto tem como pressuposto o atendimento das seguintes normativas:

#### **ECA – Estatuto da Criança e do Adolescente (Artigo 47, § 8º):**

"O processo relativo à adoção, assim como, outros a ele relacionados serão mantidos em arquivo, admitindo-se seu armazenamento em microfilme, ou por outros meios, garantida a sua conservação para consulta a qualquer tempo"

#### **Corregedoria Nacional de Justiça (Instrução Normativa nº 3, artigo 6º):**

"Cada Tribunal de Justiça instituirá registro permanente, em meio magnético, dos dados disponíveis atinentes às adoções e procedimentos de destituição ou suspensão do poder familiar nos termos do artigo 47, § 8º, do Estatuto da Criança e do Adolescente, com redação dada pela Lei. 12.010/2009"

#### **TJ – Tribunal de Justiça de PE (Resolução nº 273 de 09/11/2009, art. 6º):**

"Fica criado registro permanente, em meio magnético, dos dados disponíveis atinentes às adoções e procedimentos de destituição ou suspensão do poder familiar, nos termos do artigo 47, § 8º, do Estatuto da Criança e do Adolescente, com redação dada pela Lei. 12.010/2009.

Parágrafo Único: Compete à Coordenação da Infância e Juventude a administração do registro de que cuida o caput deste artigo, a ser implementado com apoio da Diretoria de Informática do Tribunal de Justiça.

Art. 7º - Nos casos elencados no caput do artigo anterior, a Vara competente providenciará a digitalização dos respectivos autos e armazenamento em mídia magnética dos dados, remetendo-a, no prazo de 60 (sessenta) dias, à Coordenação da Infância e Juventude.

Parágrafo Único – As Comarcas, materialmente, desprovidas dos meios tecnológicos necessários ao cumprimento do disposto no caput deste artigo, deverão, imediatamente, após o trânsito em julgado da sentença, providenciar a remessa dos respectivos autos ao órgão referido no parágrafo único do artigo anterior, que se encarregará da digitalização e armazenamento do feito, devolvendo-os, em seguida, acompanhados de cópia do conteúdo armazenada em mídia magnética."

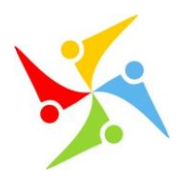

# *2.4 Objetivos*

## *2.4.1 Geral*

 Atender aos atos normativos do Estatuto da Criança e do Adolescente, Corregedoria Nacional de Justiça e Tribunal de Justiça de PE, no sentido de preservar as informações contidas nos processos arquivados, garantindo maior segurança no seu manuseio e guarda;

## *2.4.2 Específicos*

- Garantir a digitalização de todo o acervo das Varas da Infância e Juventude da Capital, Região Metropolitana e Interior do Estado de PE;
- Anexar os arquivos gerados, após a digitalização, ao sistema Judwin para futuras consultas, assegurando o acesso aos adotados às informações sobre a sua origem biológica;
- Qualificar magistrados e servidores para a realização das atividades de digitalização e carregamento desses arquivos no sistema Judwin.
- Desenvolver funcionalidade no sistema Judwin capaz de permitir a guarda virtual dos processos e ainda a realização de consultas por meio de filtros diversos, quando necessário;
- Eleger local apropriado para arquivar todo o acervo de processos de adoção das Varas da Infância e Juventude da Capital, Região Metropolitana e Interior do Estado de PE, a fim de padronizar e organizar a guarda dos documentos físicos.

## *2.5 Metas e Indicadores*

- Metas:
	- o Digitalizar 5.700 (cinco mil e setecentos) processos da 2ª Vara da Infância e Juventude da Capital, assim como os 9.562 (nove mil, quinhentos e sessenta e dois) das demais Comarcas do Estado, totalizando 15.262 (quinze mil, duzentos e sessenta e dois) processos até dezembro de 2011;
	- $\circ$  Arquivar física e eletronicamente os 12.000 (doze mil) processos de adoção e correlatos da 2<sup>ª</sup> Vara da Infância e Juventude da Capital e os 9.562 (nove mil, quinhentos e sessenta e dois) das demais Comarcas do Estado, até dezembro de 2011;
	- o Desenvolver a funcionalidade "Sei Quem Sou", no sistema Judwin, para permitir a realização de consultas aos processos de adoção e correlatos, até dezembro de 2010, com apoio da Informática do TJ;
	- o Garantir junto à Informática do TJ, até abril de 2011, o acesso para cadastro dos processos antigos das 145 Comarcas que pertencem à Região Metropolitana e ao Interior de PE, assim como para seu carregamento através da funcionalidade: Sei Quem Sou.
- Indicadores:
	- o Relatório da quantidade de processos digitalizados e conferidos por semana e/ou mês;
	- o Relatório da quantidade de processos arquivados física e eletronicamente por semana e/ou mês;
	- o Quantidade de consultas aos processos de adoção realizadas pelos adotados nas respectivas Varas da Infância e Juventude.

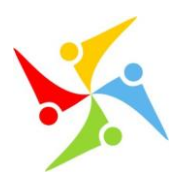

# **3 ESCOPO DO PROJETO**

## *3.1 Digitalização dos Processos de Adoção e Correlatos*

Inicialmente serão digitalizados todos os processos da Capital, ou seja, Recife. Esses processos estão localizados na 2ª Vara da Infância e Juventude. Em seguida, haverá a etapa de digitalização dos processos da Região Metropolitana e Interior do Estado de Pernambuco.

Cenário proposto:

- Digitalização de aproximadamente 15.300 (quinze mil e trezentos) processos considerando Capital, Região Metropolitana e Interior de PE;
- Geração de arquivos no formato PDF, extensão esta que permite a consulta sem alteração do documento original;
- Realização de BackUp (cópia de segurança) de toda a produção diária, periodicamente, pela equipe do CPD (Central de Processamento de Dados do TJ PE);
- Criação de nova funcionalidade no sistema Judwin, que disponibilizará tela de associação dos arquivos em PDF aos processos, para posterior consulta dos usuários;
- Envio de cópia do acervo digitalizado, através de meio magnético, às Comarcas;
- Arquivamento físico dos processos pela Coordenadoria da Infância e Juventude, até a sua acomodação em local específico, já em processo de construção;
- Disponibilização, em meio magnético, de cópia do processo ao adotado ou seu representante legal, através de requerimento específico, diretamente nas Varas da Infância e Juventude;
- Elaboração do requerimento de cópia do processo em meio magnético para disponibilização às Comarcas.

As 145 Comarcas do Estado serão contempladas com esse projeto. São elas:

Abreu e Lima, Afogados da Ingazeira, Afrânio, Agrestina, Água Preta, Águas Belas, Alagoinha, Aliança, Altinho, Amaraji, Angelim, Araripina, Arcoverde, Barreiros, Belém de Maria, Belém do São Francisco, Belo Jardim (1ª e 2ª Vara), Betânia, Bezerros, Bodocó, Bom Conselho, Bom Jardim, Bonito, Brejão, Brejo da Madre de Deus, Buenos Aires, Buique, Cabo de Sto Agostinho, Cabrobó, Cachoeirinha, Caetés, Calçado, Camaragibe, Camocim de São Felix, Canhotinho, Capoeiras, Carnaíba, Carpina, Caruaru, Catende, Chã Grande, Condado, Correntes, Cortês, Cumaru, Cupira, Custódia, Escada, Exu, Feira Nova, Ferreiro, Flores, Floresta, Gameleira, Garanhuns, Glória do Goitá, Goiana, Gravatá, Iati, Ibimirim, Ibirajuba, Igarassu, Inajá, Ipojuca, Ipubi, Itaíba, Itamaracá, Itambé, Itapetim, Itapissuma, Itaquitinga, Jaboatão dos Guararapes, Jataúba, João Alfredo, Joaquim Nabuco, Jupi, Jurema, Lagoa de Itaenga, Lagoa do Ouro, Lagoa dos Gatos, Lagoa Grande, Lajedo, Limoeiro, Macaparana, Maraial, Mirandiba, Moreilândia, Moreno, Nazaré da Mata, Olinda, Orobó, Orocó, Ouricuri, Palmares, Palmeirina, Panelas, Parnamirim, Passira, Paudalho, Paulista, Pedra, Pesqueira, Petrolândia, Petrolina, Poção, Pombos, Primavera, Quipapá, Riacho das Almas, Ribeirão, Sairé, Salgueiro, Saloá, Sanharó, Santa Cruz do Capibaribe, Santa Maria da Boa Vista, Santa Maria do Cambucá, São Bento do Una, São Caetano, São João, São Joaquim do Monte, São José da Coroa Grande, São José do Belmonte, São José do Egito, São Lourenço da Mata (1ª e 2ª Vara), São Vicente Férrer, Serra Talhada, Serrita, Sertânia, Sirinhanhém, Tabira, Tacaimbó, Tacaratu, Taquaritinga do Norte, Terra Nova, Timbaúba, Toritama, Tracunhaém, Trindade, Triunfo, Tuparetama, Venturosa, Verdejante, Vicência e Vitória de Santo Antão.

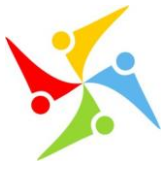

## *3.2 Desenvolvimento da Funcionalidade "Sei Quem Sou" no Judwin*

O sistema de gerenciamento de informações do TJ PE, o Judwin, será devidamente adaptado, pela área de Informática do TJ, para incorporar a nova funcionalidade: Sei Quem Sou.

Cenário proposto:

- Criação da nova opção <Sei Quem Sou> no menu <Movimentação> do Judwin;
- Aproveitamento do formato da tela de consulta de processo já existente no Judwin, para realizar as adaptações necessárias à disponibilização dos arquivos em PDF;
- Inclusão, na tela de consulta ao processo digitalizado, dos botões <Incluir/Excluir Processo> e <Visualizar Processo>;
- Estabelecimento de perfis de acesso às funções de Inclusão, Exclusão e Consulta de processos, de acordo com a autonomia do usuário do sistema;
- Orientações aos servidores das Varas para o devido manuseio da ferramenta, tanto para consulta quanto para gravação do arquivo que será disponibilizado, quando requerido pelo adotado ou seu responsável legal;
- Criação de texto introdutório de apresentação da nova funcionalidade aos usuários do Judwin, que deverá ser exibido sempre que a opção "Sei Quem Sou" for selecionada. Tal texto traz a sequinte mensagem:

"Essa funcionalidade possibilita ao servidor a consulta de processos relativos à Adoção e à Destituição do Poder Familiar, permitindo ao adotado tomar conhecimento de sua origem biológica."

## *3.3 Guarda e Arquivamento de Processos*

Após a digitalização, os processos serão devidamente organizados e arquivados tanto virtualmente, através do Judwin, quanto fisicamente, pela Coordenadoria da Infância e Juventude.

Cenário Proposto:

- Arquivamento de aproximadamente 22.000 (vinte e dois mil) processos oriundos da Capital, Região Metropolitana e Interior do Estado de Pernambuco, tanto de adoção e seus correlatos quanto dos demais tipos;
- Atualização do status do processo para "arquivado" no sistema Judwin, para aqueles que já possuem numeração cadastrada no referido sistema, apenas para os processos da Capital, Recife;
- Concessão de senha de acesso para cadastro de processos antigos das Comarcas da Região Metropolitana e Interior no Judwin, assim como para carga dos respectivos arquivos em PDF;
- Geração de etiquetas contendo os números dos processos, por lotes, para marcação das caixas de arquivos onde estes serão guardados fisicamente.

## **4 DETALHAMENTO DO PROJETO**

### *4.1 Macro Processo*

Tem como objetivo garantir uma visão geral das etapas percorridas, desde o recebimento dos processos das Comarcas até o seu arquivamento pela Coordenadoria da Infância e Juventude.

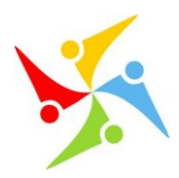

Passo a passo:

- 1. Resgatar processos nas Comarcas;
- 2. Receber processos das Comarcas;
- 3. Higienizar processos;
	- Subprocesso Habilitação do Scanner.
- 4. Digitalizar processos;
- 5. Conferir processos digitalizados;
	- $\checkmark$  Subprocesso Cadastro de Processos no Judwin.
- 6. Dar carga dos processos digitalizados no Judwin;
	- $\checkmark$  Subprocesso Remontagem de Processos.
- 7. Arquivar Processos.

#### **Fluxograma:**

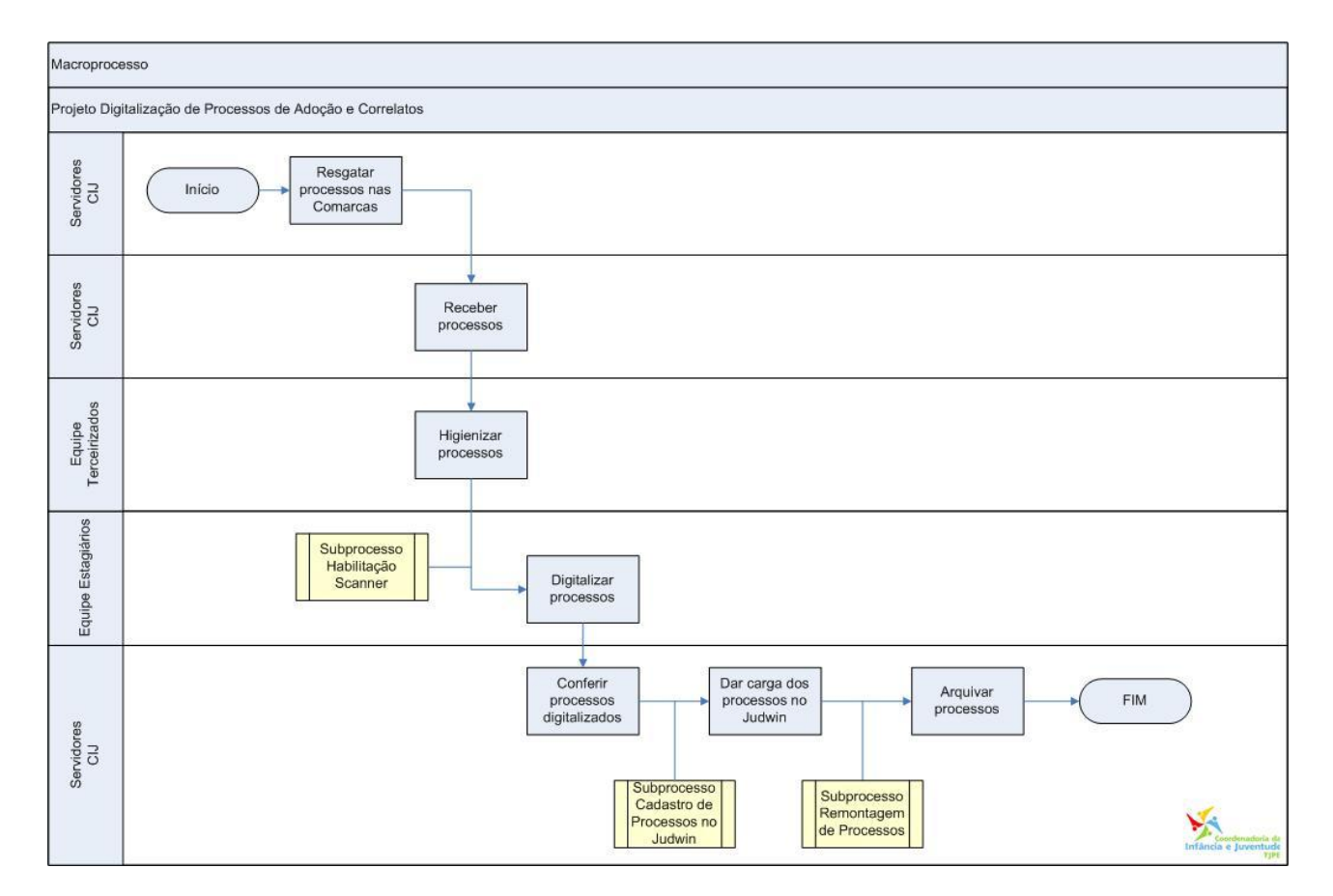

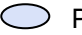

◯ Processos

Subprocessos